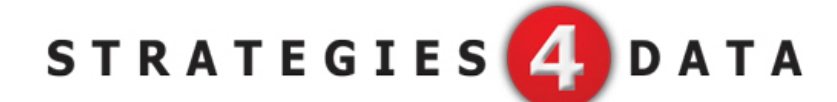

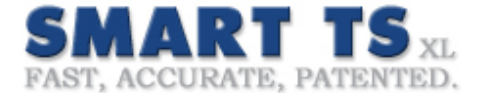

Strategies4Data, was founded to leverage third party technology and products like DataStage from IBM, together for an enhanced impact. Smart TS was designed to help IT departments search and determine impact analysis across a full range of source code libraries. Since searching MainFrames is the most costly in computing cycles, SMART TS focuses on Cobol based code sets. The process to organize this source code paradigm into searchable, meaningful code sets allowed us to convert DataStage files into meaningful source code and metadata.

In-Com has given us the exclusive ability to deliver this robust search technology to DataStage accounts as a stand alone product at industry leading prices. (under 10K). In addition, they have allowed us to connect to any of their over 40 data sources to evaluate their source code management utility.

This application seems to be a must in today's IT and financial climate. As IT staffs are being reduced, consultants are walking out the door with huge amounts of intellectual property that can be archived and searched with Smart TS. Because the product is completely web based, as more DataStage jobs are being created outside of US, Smart TS helps identify training and performance needs. The most important strength of having this product in a DataStage environment, it can provide an "enterprise wide Impact Analysis" view of all sources and metadata.

The rest of this document was produced by the makers of Smart TS. When reading it, any reference to source code equates a completely parsed .dsx file from your DataStage environment. Review the list of source code connections and just see what relationships and economies of scale can be determined within your own infrastructure.

The makers of Smart TS and Strategies4Data are offering eligible members of the DSXchange one free copy of this powerful tools based on location and eligibility.\* S4D is sponsoring this Premium Webinar Series. If you have any further questions about any of these products or strategies, contact [djames@strategies4data.com.](mailto:djames@strategies4data.com) For more resources [click here](http://www.dsxchange.net/incom.html).